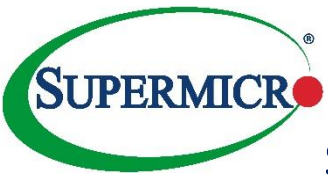

## SSE-C3632S/SR-SMCPL100G Quick Connectivity Sheet

## **Recommended Port Speed Settings**

The 100G ports (Cx interfaces) can operate at 40G or as 2x50G or 4 x 25G or 4 x 10G ports. When each Cx port speed is changed to 25G/10G, it spawns three additional Fx ports. When a 100G port speed is changed to 50G, it spawns one additional Fx port.

Use the below commands in interface configuration mode to achieve the desired speed.

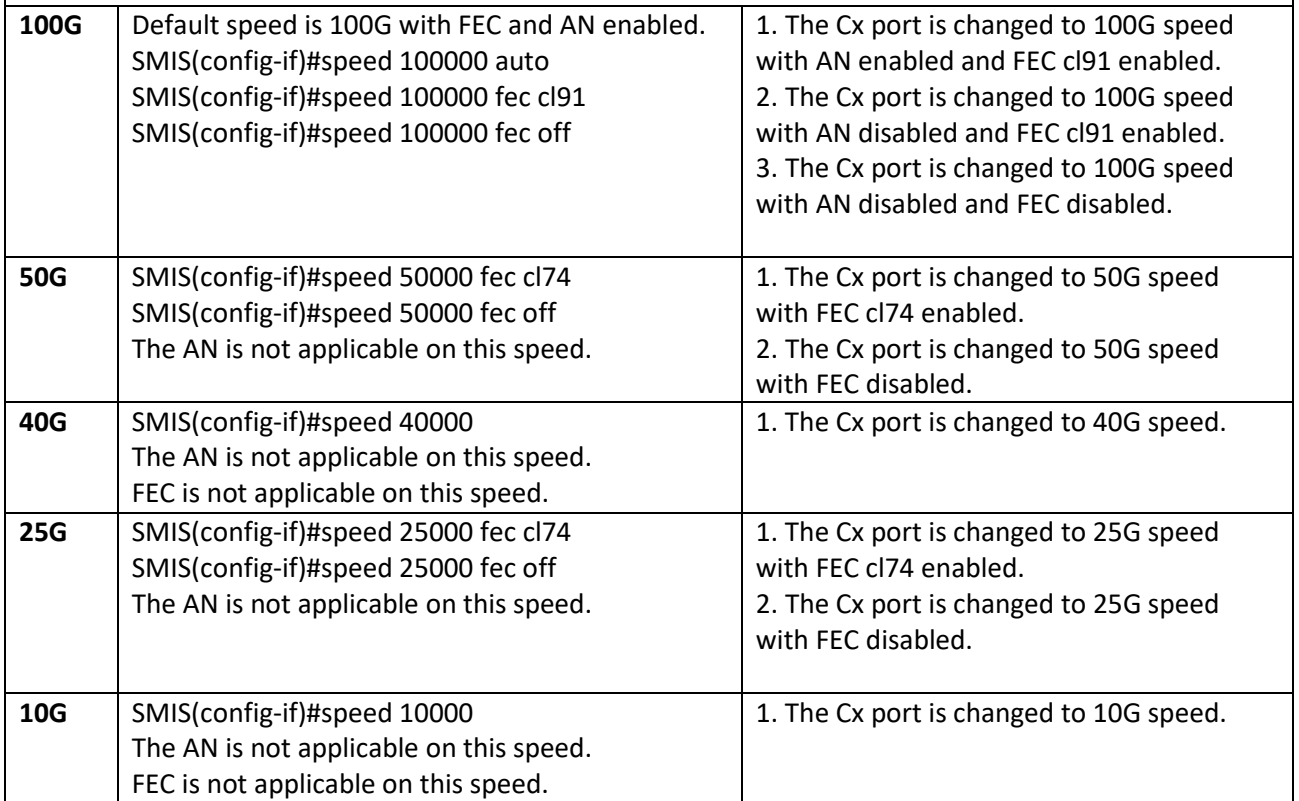

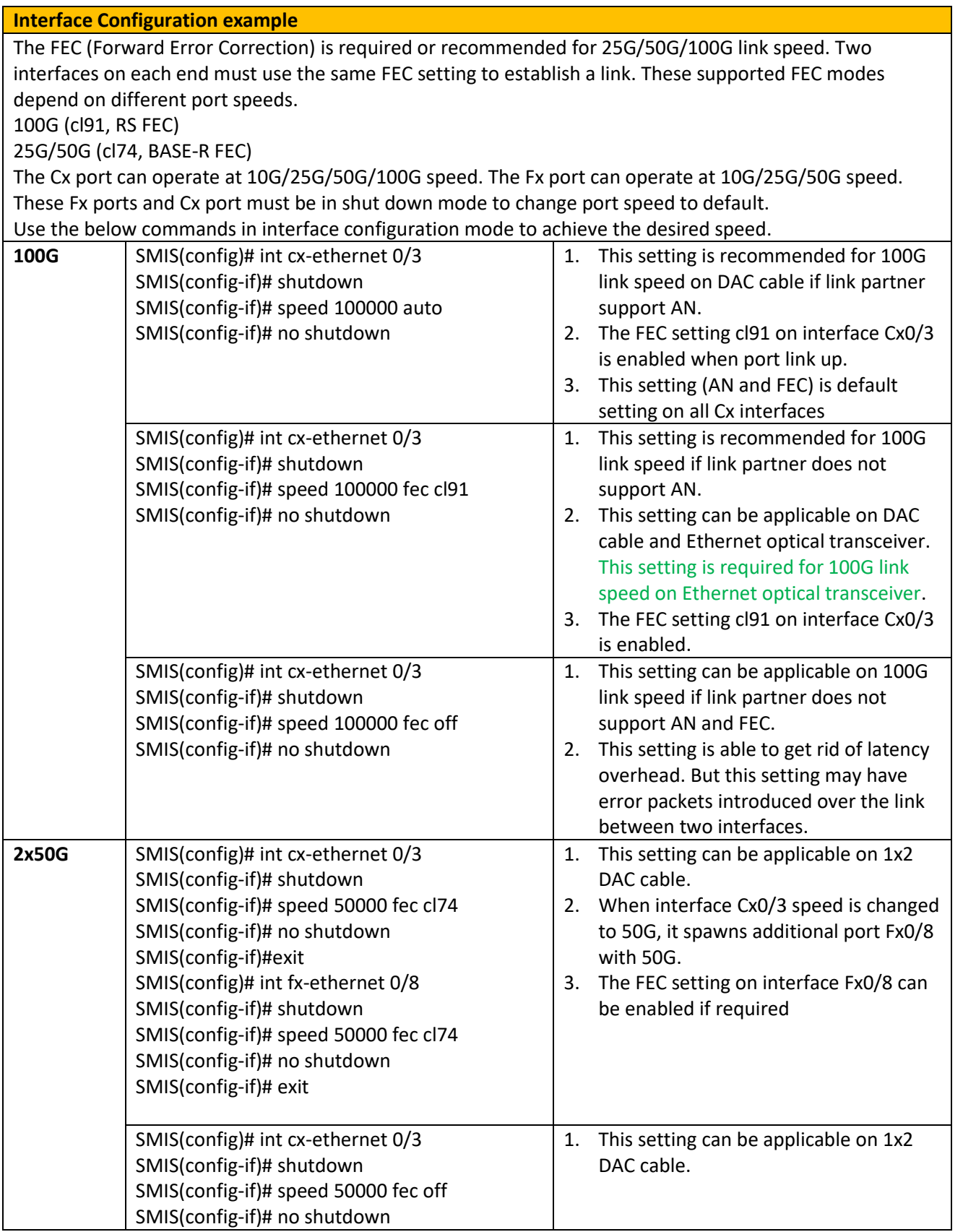

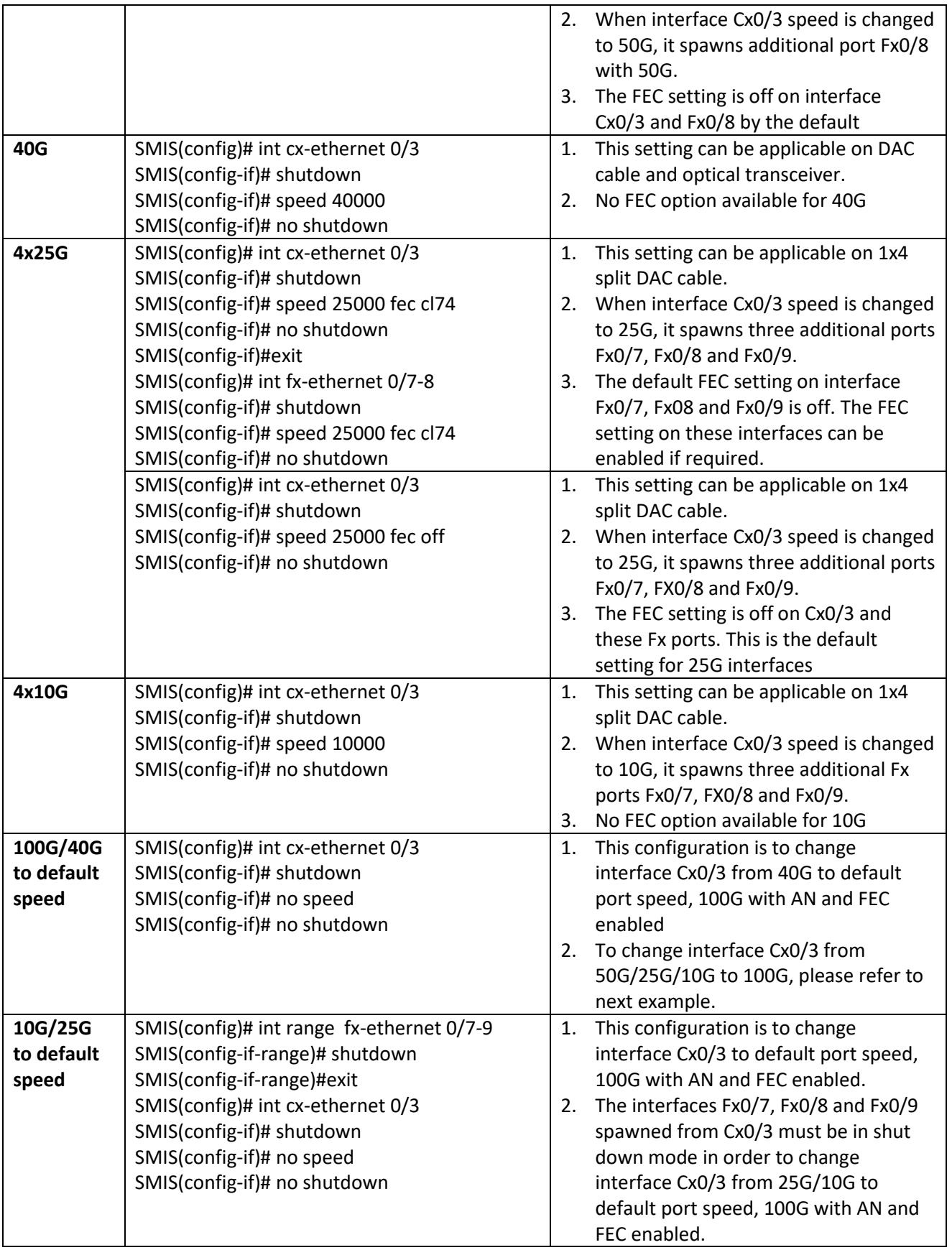

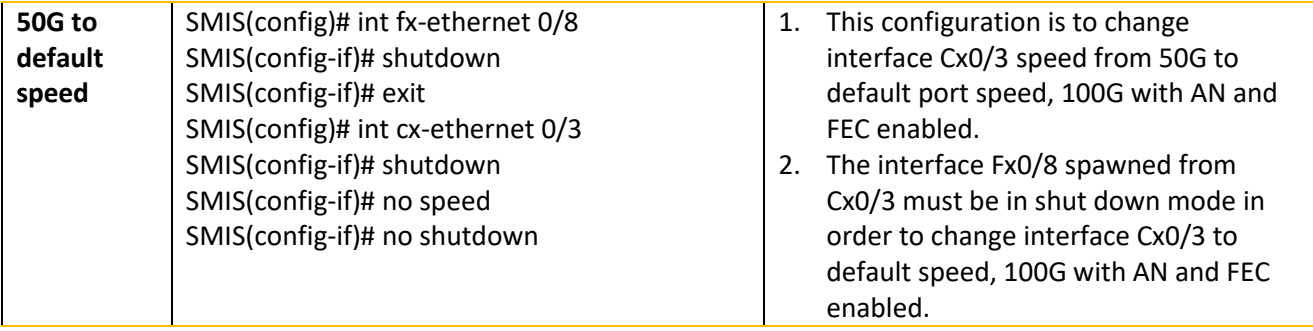

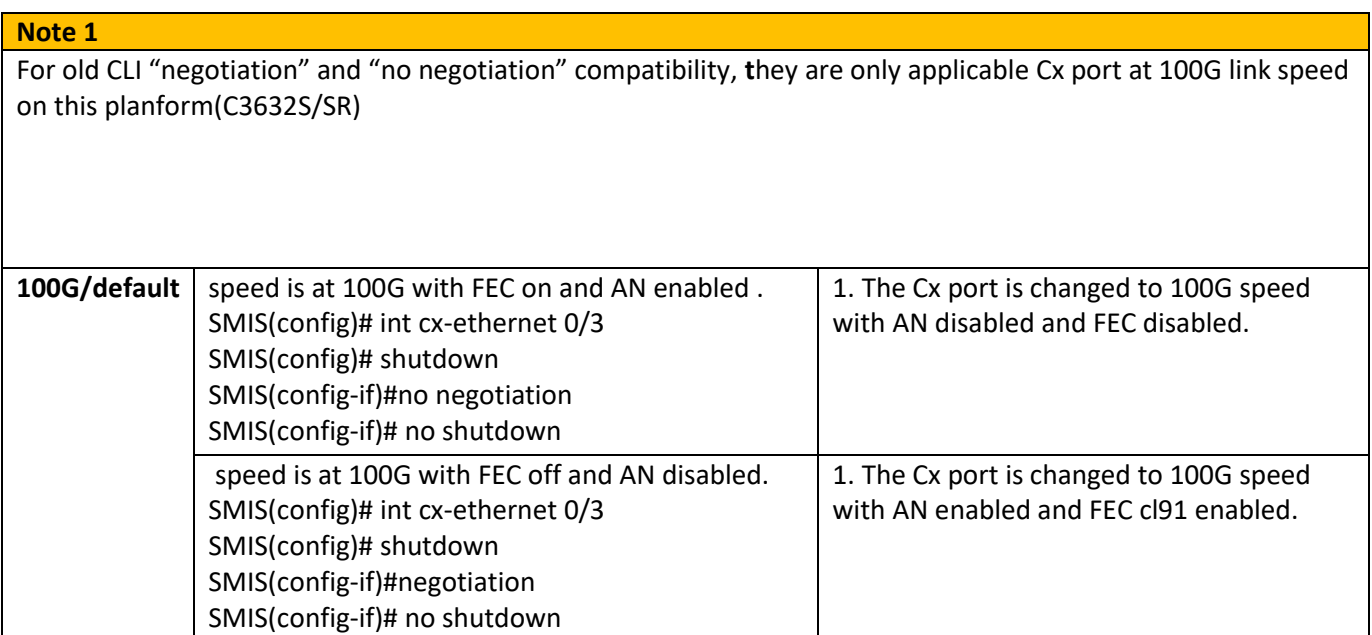

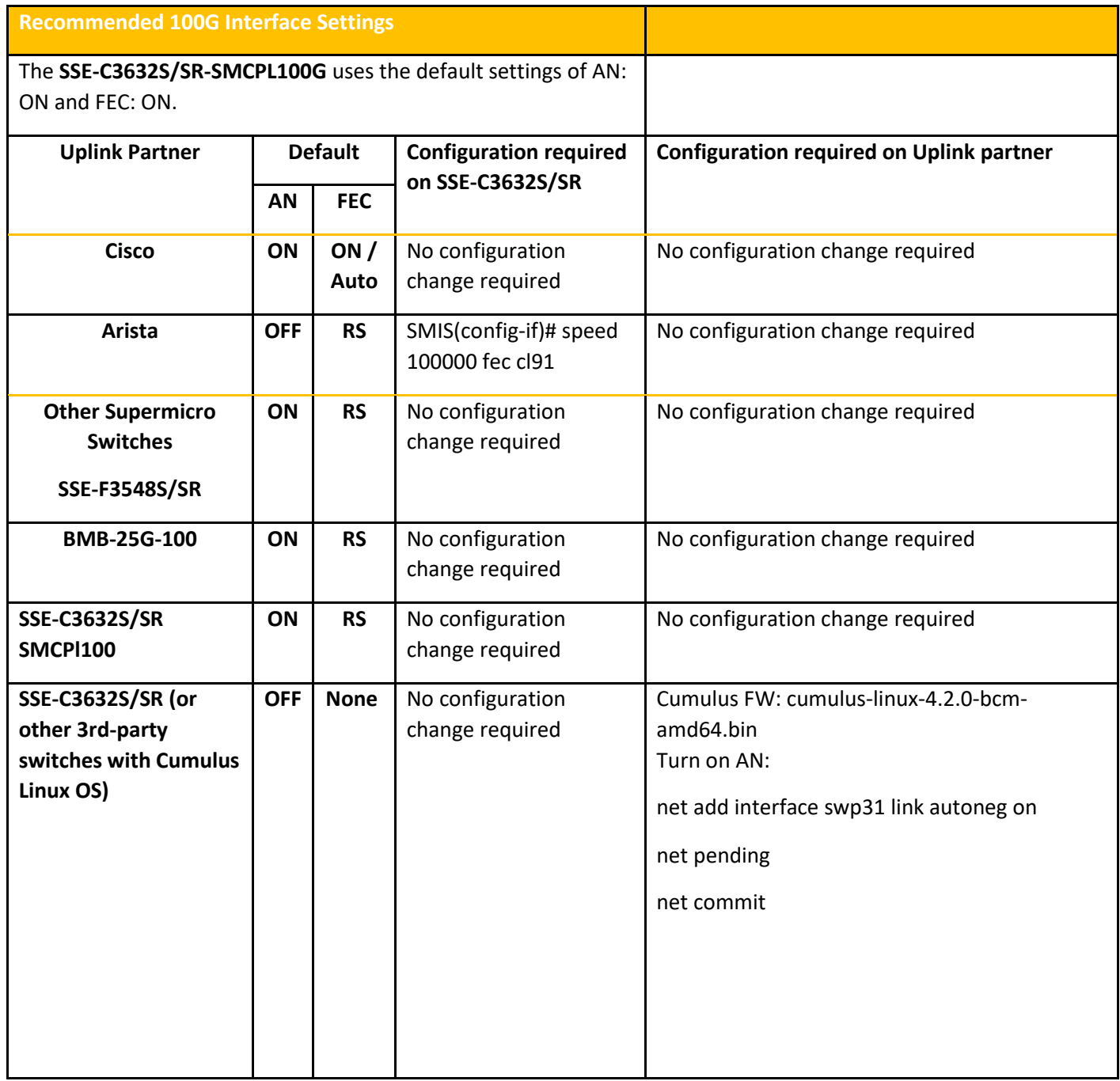

The SSE-C3632S/SR-SMCPL100G Supports 3<sup>rd</sup>-party cables and transceivers from reliable vendors that comply with the relevant IEEE standards.

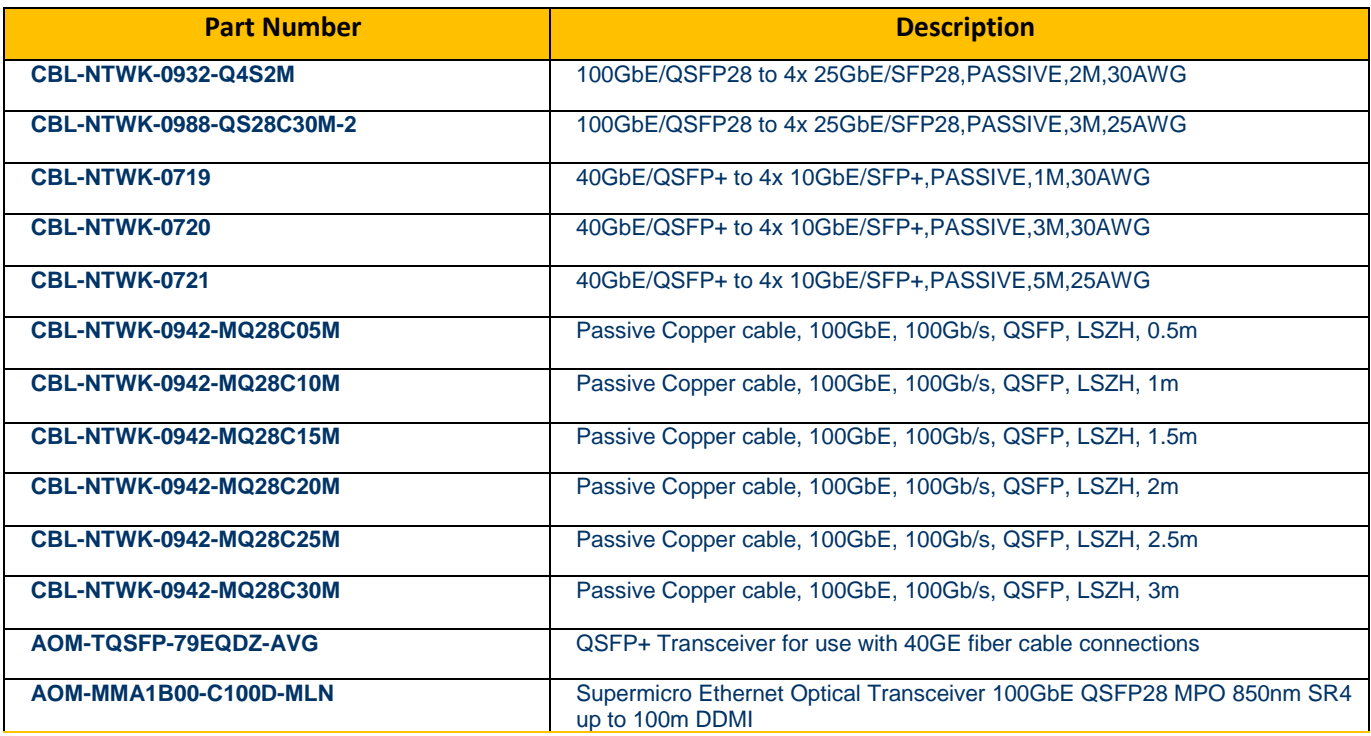

## Note 2:

For the switch with firmware version earlier than 2.2.0.25, the following settings are recommended for different link partner vendors

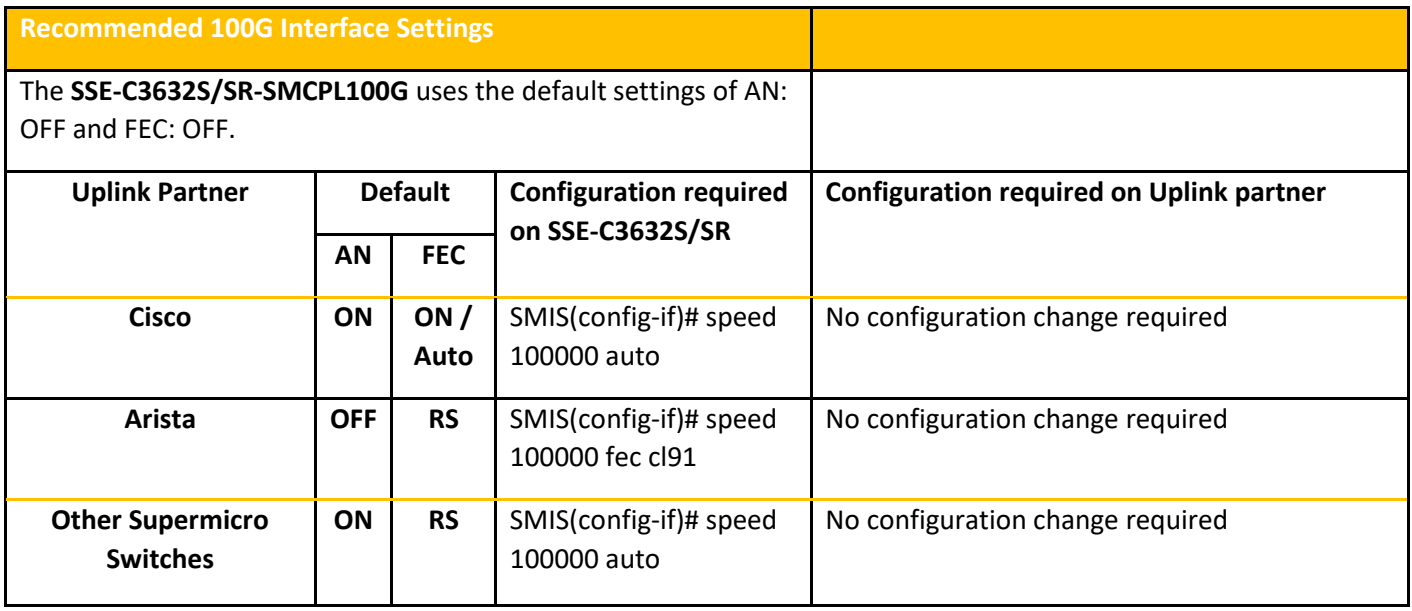

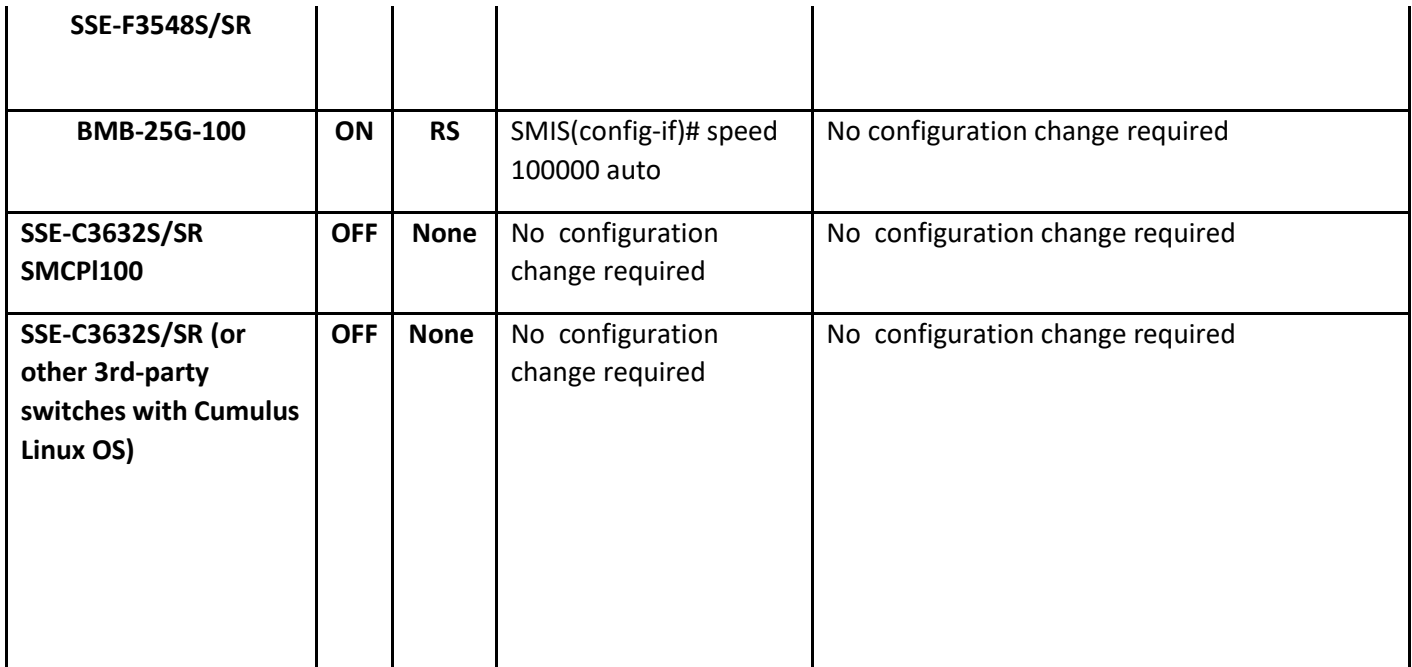